# Simulation and analysis of polarized synchrotron emission maps

#### André Waelkens, Torsten Enßlin, Alexander Schekochihin, Ronnie Janssen, Glennys Farrar

Max-Planck Institut für Astrophysik

turbulence in the magnetized ISM

<span id="page-0-0"></span>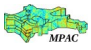

- <sup>1</sup> Hammurabi, the galactic synchrotron sky simulation code
- 2 Stokes-correlators, analysing PI maps

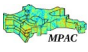

イロト イ押ト イヨト イヨ

Polarized galactic synchrotron sky simulation tool

## Part 1: The Hammurabi code

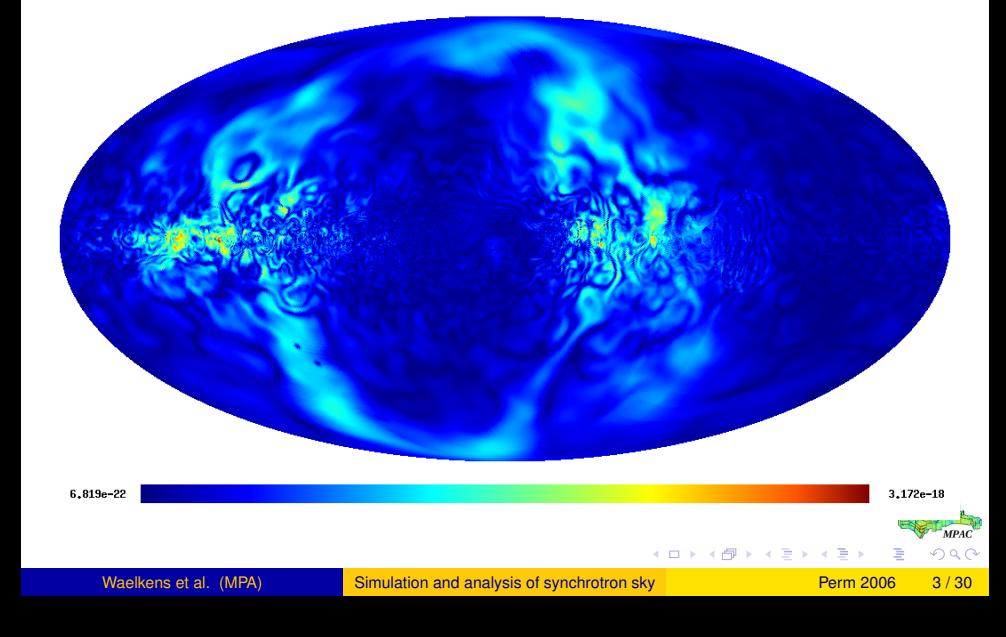

## What we get!

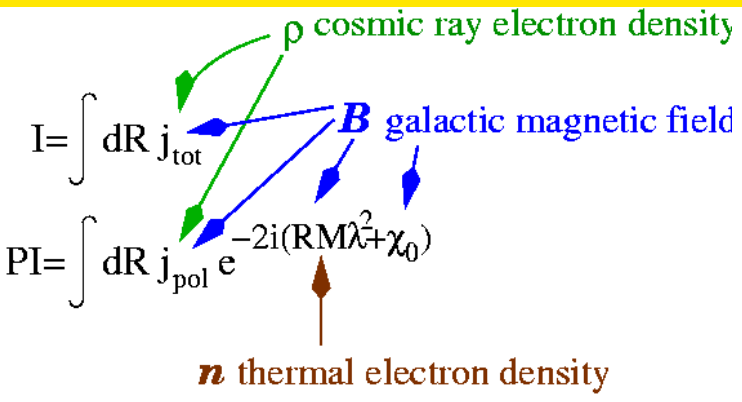

Ingredients:

- thermal electron density model (NE2001, Cordes & Lazio 2002)
- cosmic ray electron density (WMAP3, GALPROP?, our own)
- magnetic field models (several)  $\bullet$

 $\Omega$ 

## Compilation of input models

#### • WMAP 3th year (Page et al. 2006)  $\leftarrow$  this talk!

- **•** magnetic field
- cosmic ray electron distribution
- **Prouza and Smida 2003** 
	- magnetic field
- Stanev 1987
	- **•** magnetic field
- and others...

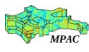

イロト イ押ト イヨト イヨ

### regular magnetic field – wmap-3 model

## $\vec{B}(r, \phi, z) = B_0[\cos \psi(r) \cos \chi(z)\hat{r} + \sin \psi(r) \cos \chi(z)\hat{\phi} + \sin \chi(z)\hat{z}]$

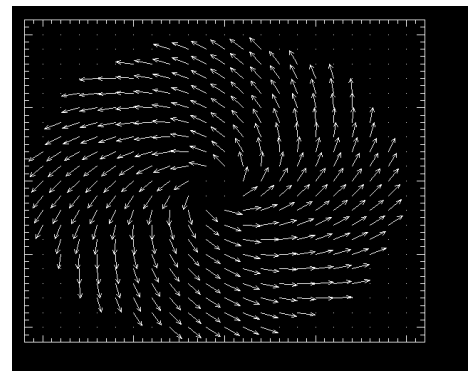

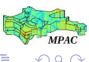

K ロ ⊁ K 御 ⊁ K 君 ⊁ K 君 ≯

#### cosmic ray electrons – wmap-3 model

power-law energy distribution in an exponential disk:

$$
n_e = n_0 \exp(-r/h_r) \operatorname{sech}^2(z/h_d).
$$

scale height:  $h_d = 1$  kpc radial scale length:  $h_r = 5$  kpc  $n_0$  unspecified

Page et al. (2006)

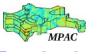

イロト イ押ト イヨト イヨ

### WMAP 3

#### polarization direction

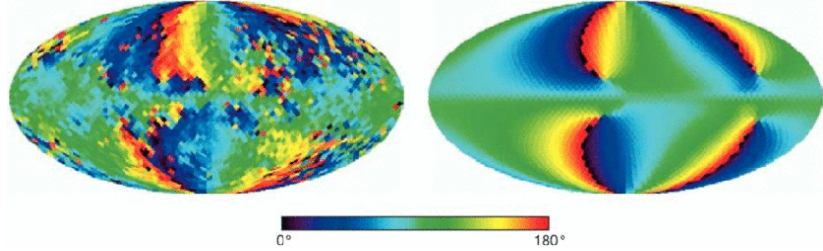

Page et al. 2006

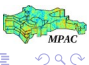

イロトメ 倒 トメ 差 トメ 差

### WMAP 3

#### polarization direction

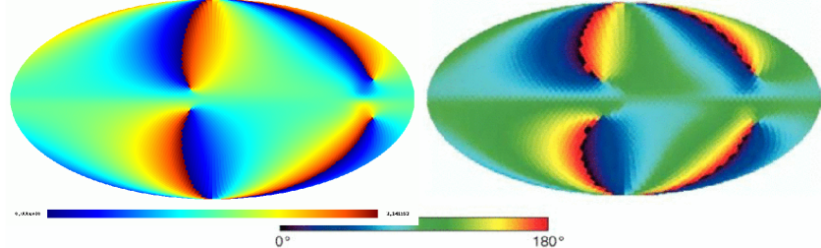

Page et al. 2006

 $\rightarrow$ 

イロトメ 倒 トメ 差 トメ 差

 $290$ 

### WMAP 3

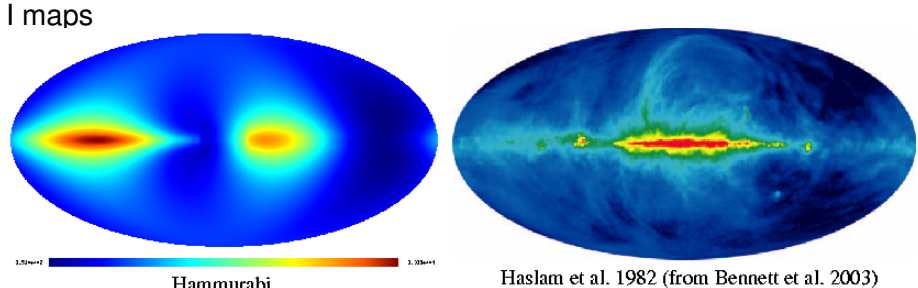

Hammurabi

イロト イ部 トイモト イモト

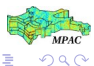

Waelkens et al. (MPA) [Simulation and analysis of synchrotron sky](#page-0-0) Perm 2006 10/30

### WMAP 3

#### PI maps

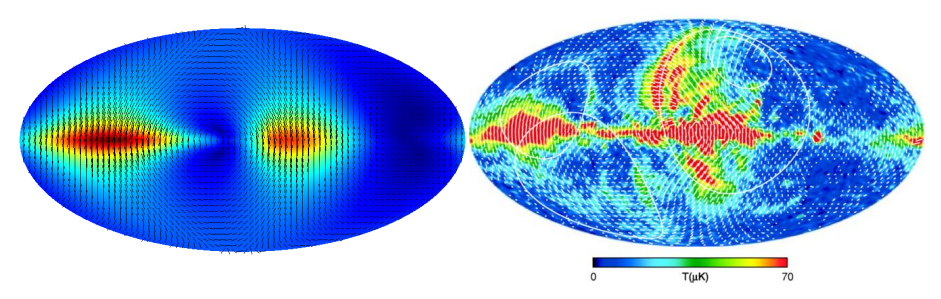

Page et al. 2006

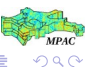

Waelkens et al. (MPA) [Simulation and analysis of synchrotron sky](#page-0-0) Perm 2006 11/30

メロトメ 御 トメ ヨ トメ ヨト

## Faraday depolarization

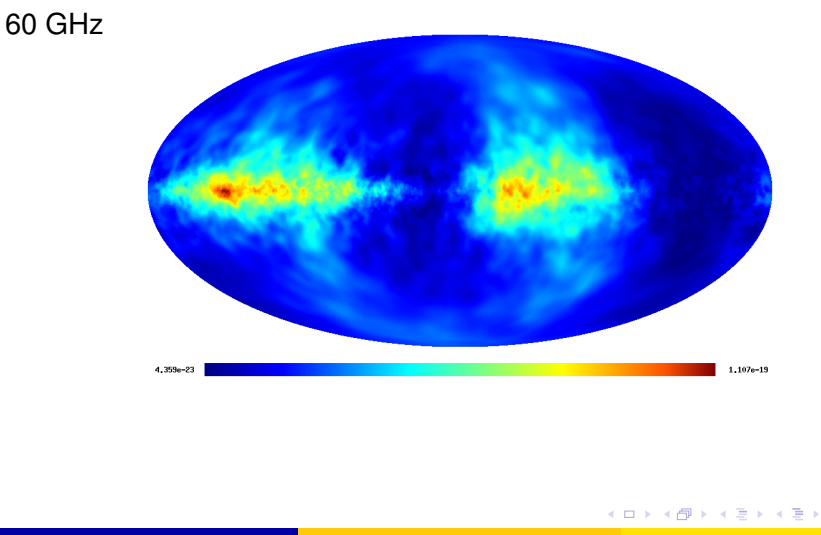

Waelkens et al. (MPA) [Simulation and analysis of synchrotron sky](#page-0-0) Perm 2006 12/30

 $QQ$ 

## Faraday depolarization

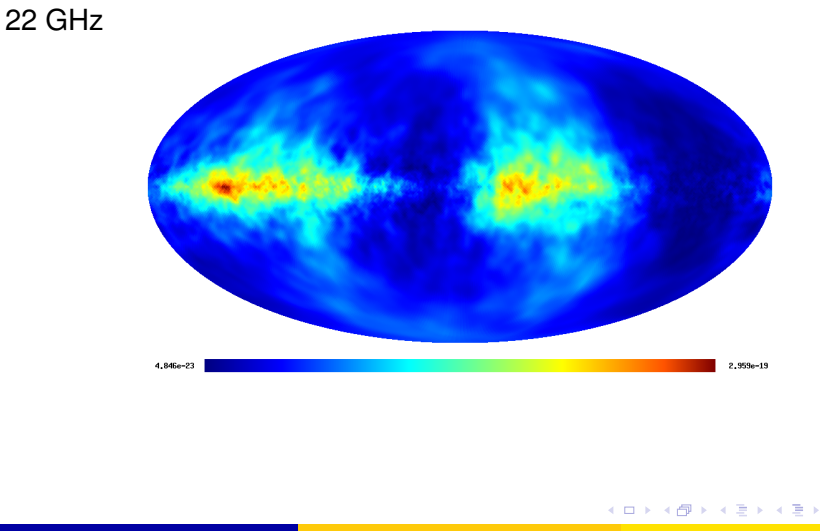

Waelkens et al. (MPA) [Simulation and analysis of synchrotron sky](#page-0-0) Perm 2006 13/30

 $\Omega$ 

## Faraday depolarization

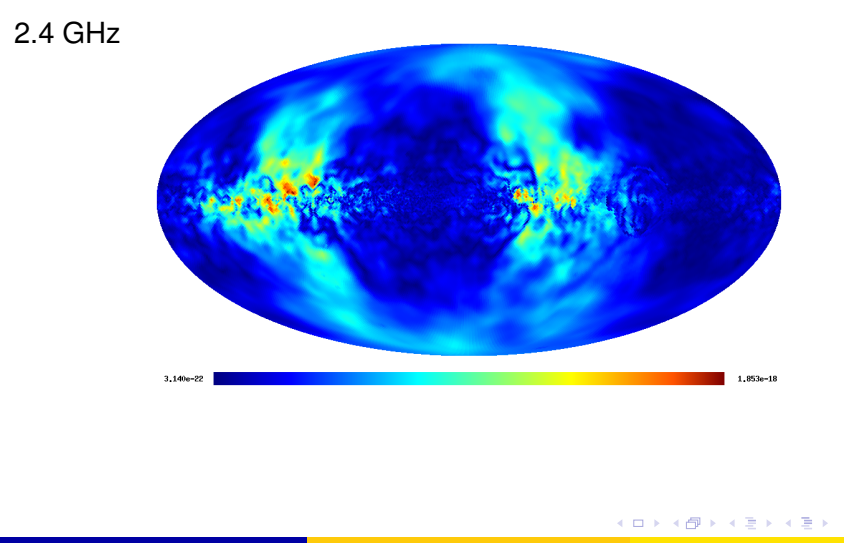

Waelkens et al. (MPA) [Simulation and analysis of synchrotron sky](#page-0-0) Perm 2006 14/30

 $QQ$ 

## Faraday depolarization

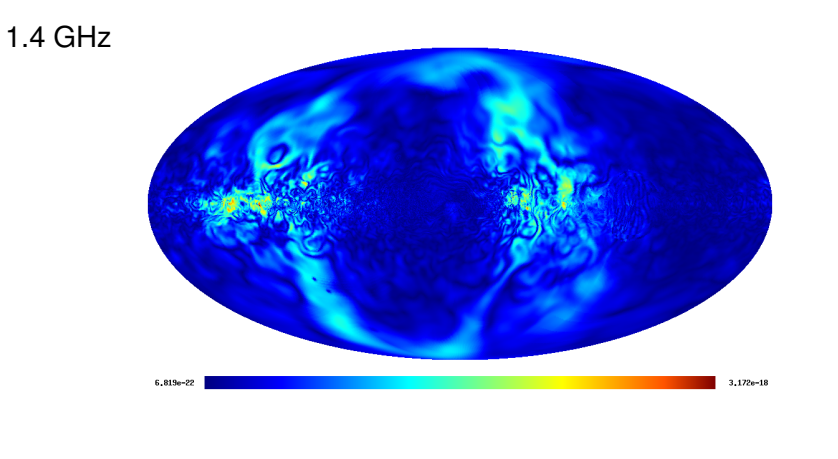

Waelkens et al. (MPA) [Simulation and analysis of synchrotron sky](#page-0-0) Perm 2006 15/30

 $QQ$ 

イロトス 伊 トス ミトス ミト

# Faraday depolarization

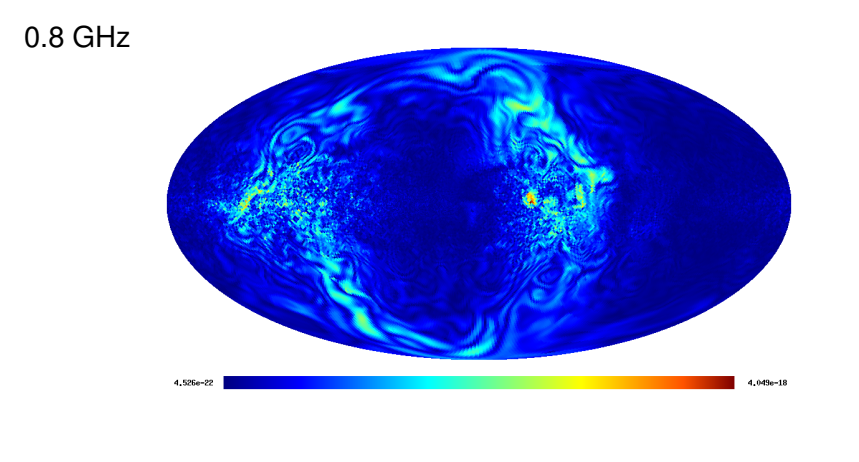

Waelkens et al. (MPA) [Simulation and analysis of synchrotron sky](#page-0-0) Perm 2006 16/30

メロトメ 御 トメ ヨ トメ ヨト

 $QQ$ 

## Faraday depolarization

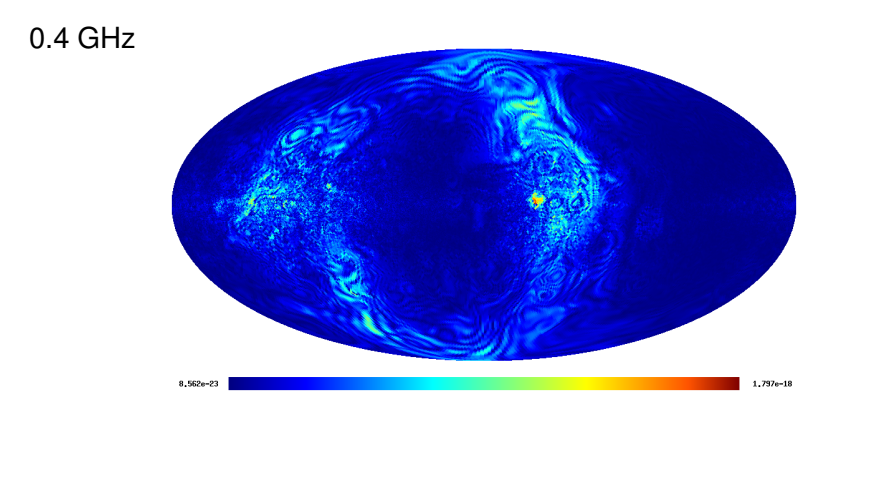

Waelkens et al. (MPA) [Simulation and analysis of synchrotron sky](#page-0-0) Perm 2006 17/30

 $\Omega$ 

イロト イ部 トイモト イモト

### WMAP 3

#### RM maps

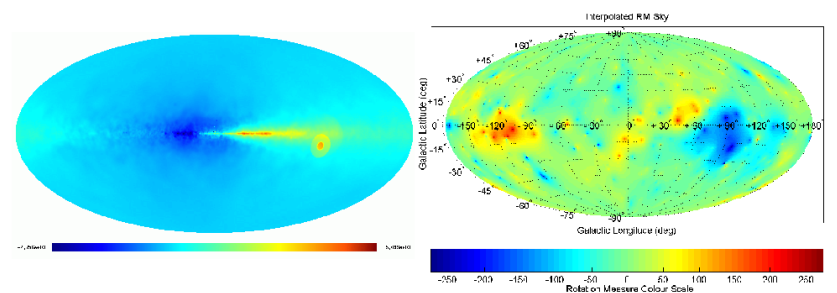

Johnston-Hollitt et al. 2004

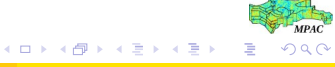

Waelkens et al. (MPA) [Simulation and analysis of synchrotron sky](#page-0-0) Perm 2006 18/30

### WMAP 3

#### Excessive RM!

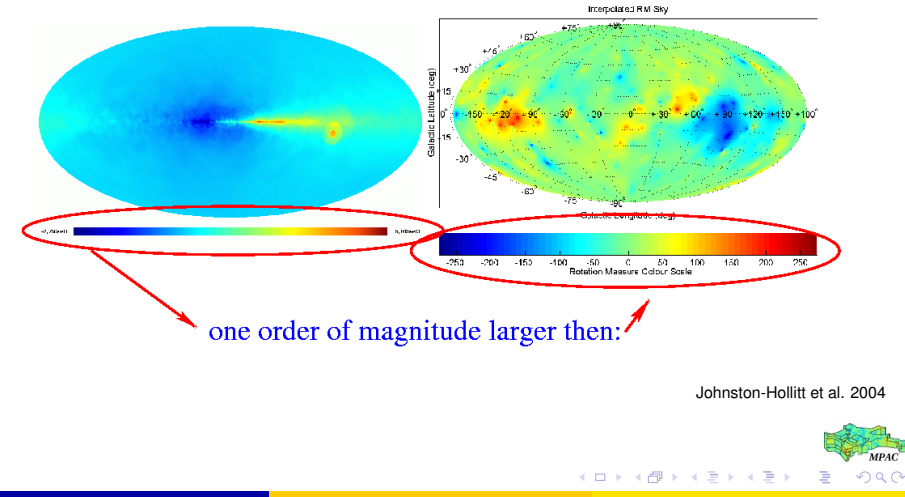

## Our approach

Maximum code resolution is a  $\sim$  cubic cell of  $\sim$  64 ${\rm pc}^3.$ We need subgrid modeling:

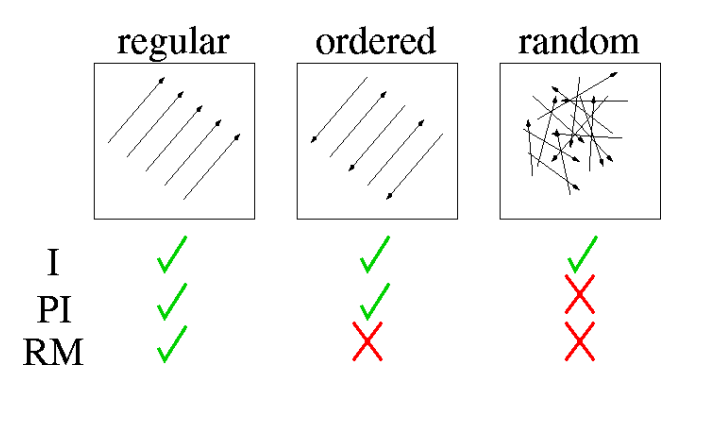

4 0 8 1

 $\mathbf{A} \oplus \mathbf{B}$   $\mathbf{A} \oplus \mathbf{B}$ 

×. E  $\Omega$ 

Analysing polarized intensity maps

## Part 2: Analysing polarized intensity maps

We would like to see whether there is information about the magnetic field encrypted in PI maps.

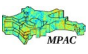

イロト イ押ト イヨト イヨト

### What is the scenario?

We hope to be able to find somewhere something like this:

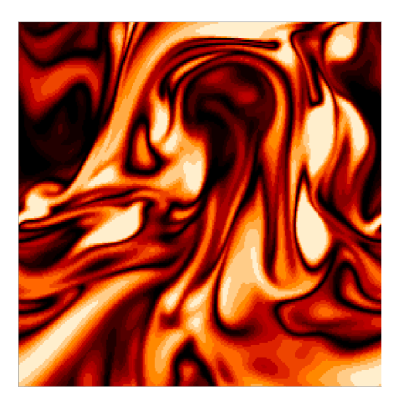

Figure: Cross section of the field strength in the saturated state of a simulation of homogeneous isotropic MHD turbulence (run B in Schekochihin et al 2004)

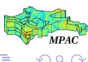

 $(1,1)$   $(1,1)$   $(1,1)$   $(1,1)$   $(1,1)$   $(1,1)$   $(1,1)$   $(1,1)$   $(1,1)$   $(1,1)$   $(1,1)$ 

## A first explorative attempt

We propose to investigate the power spectrum of the Lorentz force.

$$
\frac{1}{c}(\vec{J}\times\vec{B})=-\nabla(\frac{B^2}{8\pi})+\frac{1}{4\pi}\left[(\vec{B}\nabla)\vec{B}\right]
$$

In particular (the magnetic tension-force)

$$
\vec{F} = \frac{1}{4\pi} \left[ (\vec{B} \nabla) \vec{B} \right]
$$

舌

**K ロ ト K 伺 ト K ヨ ト K** 

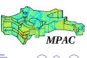

## A first explorative attempt

magnetic tension-force

$$
\vec{F} = \frac{1}{4\pi} \left[ (\vec{B} \nabla) \vec{B} \right]
$$

"tension-force" correlations:

$$
\hat{\Phi}_{im}(\vec{k}) = \langle \ \hat{F}_i(\vec{k}) \hat{F}_m(\vec{k}') \rangle = (2\pi)^3 \delta(\vec{k} + \vec{k}') k_j k_n \hat{C}_{ij,mn}(\vec{k}')
$$

Where,

$$
C_{ij,mn}(\vec{r}) =
$$

and,

$$
r=|\vec{r}|=|\vec{x}_1-\vec{x}_2|
$$

 $\Omega$   $\Omega$ 

メロトメ 御 トメ ヨ トメ ヨト

## A first explorative attempt

#### Originaly there are 26 functions, simplified by symmetries to seven unknown:

$$
\hat{C}_{ij,mn}(k) = \hat{C}_1(k)\delta_{ij}\delta_{mn} + \hat{C}_2(k)(\delta_{im}\delta_{jn} + \delta_{in}\delta_{jm}) \n+ \hat{C}_3(k)(\delta_{ij}\hat{k}_m\hat{k}_n + \delta_{mn}\hat{k}_i\hat{k}_j) \n+ \hat{C}_4(k)(\delta_{im}\hat{k}_j\hat{k}_n + \delta_{in}\hat{k}_j\hat{k}_m + \delta_{jm}\hat{k}_i\hat{k}_n + \delta_{jn}\hat{k}_i\hat{k}_m) \n+ \hat{C}_5(k)\hat{k}_i\hat{k}_j\hat{k}_m\hat{k}_n \n+ \hat{C}_6(k)(\epsilon_{imp}\hat{k}_p\delta_{jn} + \epsilon_{inp}\hat{k}_p\delta_{jm} + \epsilon_{jmp}\hat{k}_p\delta_{in} + \epsilon_{jnp}\hat{k}_p\delta_{im}) \n+ \hat{C}_7(k)(\epsilon_{imp}\hat{k}_p\hat{k}_j\hat{k}_n + \epsilon_{inp}\hat{k}_p\hat{k}_j\hat{k}_m + \epsilon_{jmp}\hat{k}_p\hat{k}_i\hat{k}_n + \epsilon_{jnp}\hat{k}_p\hat{k}_i\hat{k}_m)
$$

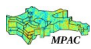

 $\alpha$   $\alpha$ 

 $A \cap A \rightarrow A \cap A \rightarrow A \Rightarrow A \Rightarrow$ 

#### Observables: Stokes parameter:

$$
I(\vec{x}_{\perp}) = \int_{z_0}^{\infty} dz \left( \delta B_x^2(\vec{x}) + \delta B_y^2(\vec{x}) \right)
$$
  
\n
$$
Q(\vec{x}_{\perp}) = \int_{z_0}^{\infty} dz \left( \delta B_x^2(\vec{x}) - \delta B_y^2(\vec{x}) \right)
$$
  
\n
$$
U(\vec{x}_{\perp}) = \int_{z_0}^{\infty} dz \left( \delta B_x(\vec{x}) \delta B_y(\vec{x}) \right)
$$

... and their six correlation functions (Notice! It is a projection!):

$$
\Sigma_{II}(\vec{r}_{\perp}), \Sigma_{QQ}(\vec{r}_{\perp}), \Sigma_{UU}(\vec{r}_{\perp}), \Sigma_{IQ}(\vec{r}_{\perp}), \Sigma_{IU}(\vec{r}_{\perp}), \Sigma_{QU}(\vec{r}_{\perp})
$$

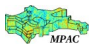

Ξ

**K ロ ト K 伺 ト K ヨ ト K** 

#### Observables: Stokes parameter:

$$
I(\vec{x}_{\perp}) = \int_{z_0}^{\infty} dz \left( \delta B_x^2(\vec{x}) + \delta B_y^2(\vec{x}) \right)
$$
  
\n
$$
Q(\vec{x}_{\perp}) = \int_{z_0}^{\infty} dz \left( \delta B_x^2(\vec{x}) - \delta B_y^2(\vec{x}) \right)
$$
  
\n
$$
U(\vec{x}_{\perp}) = \int_{z_0}^{\infty} dz \left( \delta B_x(\vec{x}) \delta B_y(\vec{x}) \right)
$$

... and their six correlation functions (Notice! It is a projection!):

$$
\hat{\Sigma}_{ll}(\vec{k}_{\perp}), \hat{\Sigma}_{QQ}(\vec{k}_{\perp}), \hat{\Sigma}_{UU}(\vec{k}_{\perp}), \hat{\Sigma}_{lQ}(\vec{k}_{\perp}), \hat{\Sigma}_{ll}(\vec{k}_{\perp}), \hat{\Sigma}_{QU}(\vec{k}_{\perp})
$$

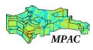

イロト イ押ト イヨト イヨ

The symmetric part of the tension-force correlation tensor is fully encoded in the data, i.e. the tension-force power spectrum is:

$$
\hat{\Phi}_{ii}(\vec{k}_{\perp},0) = \frac{1}{4}k^2 \left[ \hat{\Sigma}_{11}(\vec{k}_{\perp}) + \hat{\Sigma}_{Q1}(\vec{k}_{\perp}) + \hat{\Sigma}_{Q2}(\vec{k}_{\perp}) + \hat{\Sigma}_{Q3}(\vec{k}_{\perp}) + 8\hat{\Sigma}_{UU}(\vec{k}_{\perp}) \right]
$$

This demonstrates that the method obtains physically relevant information on MHD turbulence from polarization data!

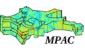

イロト イ押ト イヨト イヨ

The symmetric part of the tension-force correlation tensor is fully encoded in the data, i.e. the tension-force power spectrum is:

$$
\hat{\Phi}_{ii}(\vec{k}_{\perp},0) = \frac{1}{4}k^2 \left[ \hat{\Sigma}_{II}(\vec{k}_{\perp}) + \hat{\Sigma}_{QI}(\vec{k}_{\perp}) + \hat{\Sigma}_{QQ}(\vec{k}_{\perp}) + \hat{\Sigma}_{QQ}(\vec{k}_{\perp}) + 8\hat{\Sigma}_{UU}(\vec{k}_{\perp}) \right]
$$

This demonstrates that the method obtains physically relevant information on MHD turbulence from polarization data!

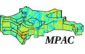

 $\mathcal{A}$   $\overline{\mathcal{B}}$   $\rightarrow$   $\mathcal{A}$   $\overline{\mathcal{B}}$   $\rightarrow$   $\mathcal{A}$   $\overline{\mathcal{B}}$ 

- synchrotron sky simulation tool (Hammurabi code)
	- small scale magnetic field requires more sofisticated modeling
- **•** Stokes correlation method
	- there is physicaly relevant information encoded in PI maps
	- we will be looking fro scenario that accomodates our assumptions in the intra cluster medium.

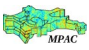

イロト イ押ト イヨト イヨ

# Thank you!

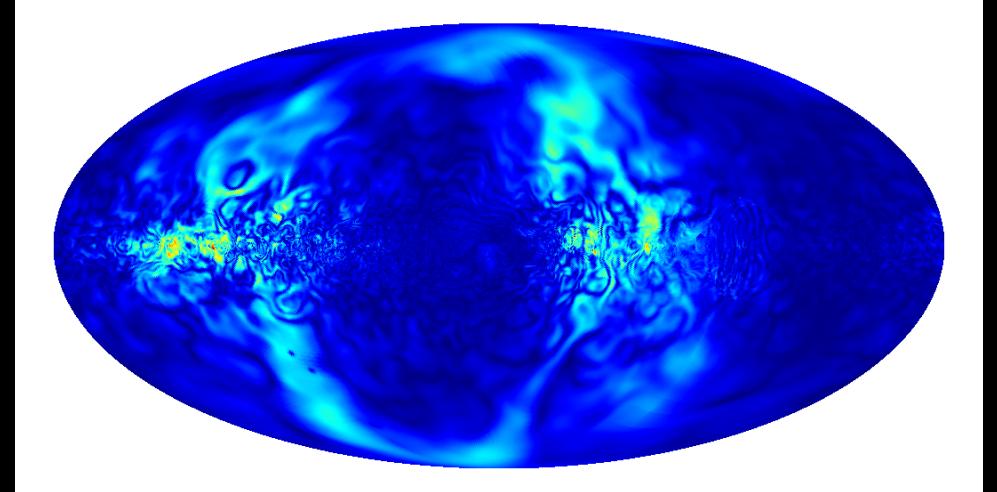

<span id="page-30-0"></span>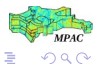

Waelkens et al. (MPA) [Simulation and analysis of synchrotron sky](#page-0-0) Perm 2006 30 / 30

イロト イ団 トイモト イモト

## depolarisation: synchrotron vs. dust

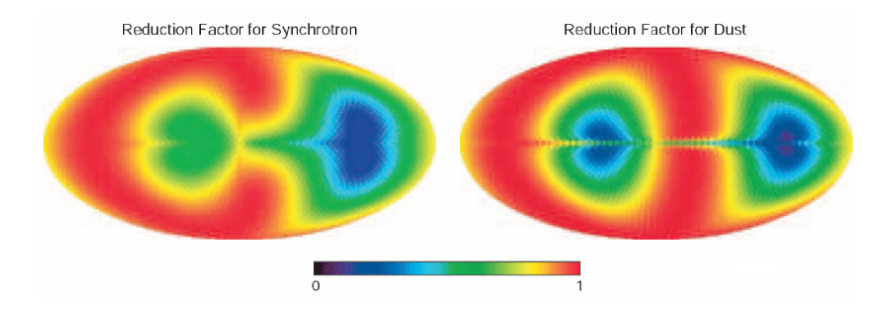

 $g_{\textit{sync}}(\hat{\textit{n}}) = \frac{P(\hat{\textit{n}})}{\Pi_{\textit{s}}~I(\hat{\textit{n}})}$  (geometric suppression)

 $\Pi_s = (p + 1)/(p + 7/3) \approx 0.75$  (intrinsic polarization fraction)  $P(\hat{n}) = \sqrt{Q^2 + U^2}$  &  $I(\hat{n})$  from LOS integration

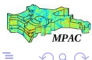

 $(0,1)$   $(0,1)$   $(0,1)$   $(1,1)$   $(1,1)$   $(1,1)$ 

### depolarisation: wmap calc. vs. our calc.

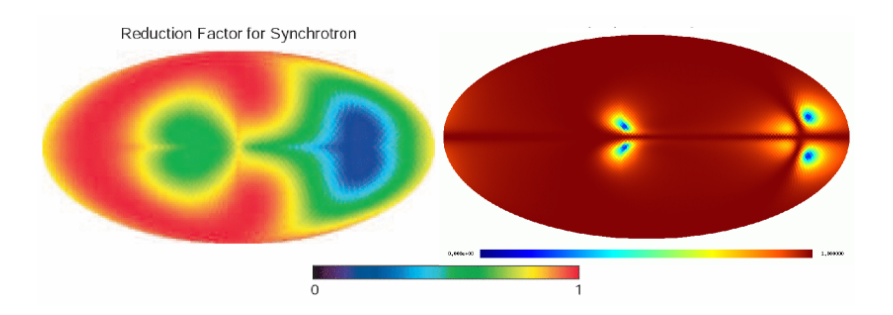

 $g_{\textit{sync}}(\hat{\textit{n}}) = \frac{P(\hat{\textit{n}})}{\Pi_{\textit{s}}~I(\hat{\textit{n}})}$  (geometric suppression)

 $\Pi_s = (p + 1)/(p + 7/3) \approx 0.75$  (intrinsic polarization fraction)  $P(\hat{n}) = \sqrt{Q^2 + U^2}$  &  $I(\hat{n})$  from LOS integration

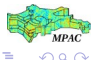

 $(0,1)$   $(0,1)$   $(0,1)$   $(1,1)$   $(1,1)$ 

# depolarisation: wmap calc. vs. our calc. + wrong *I*(*n*ˆ)

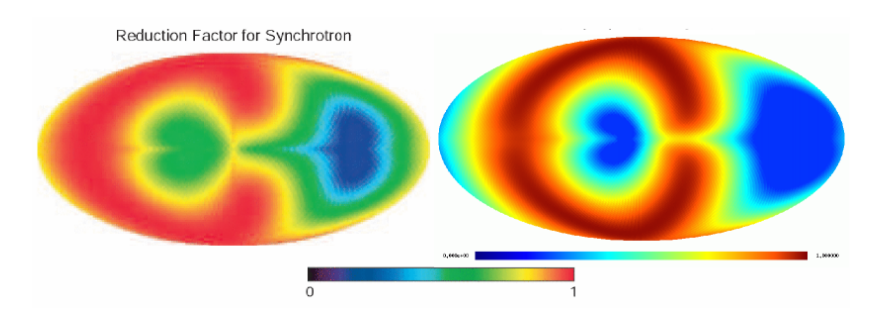

 $g_{\textit{sync}}(\hat{\textit{n}}) = \frac{P(\hat{\textit{n}})}{\Pi_{\textit{s}}~I(\hat{\textit{n}})}$  (geometric suppression)

 $\Pi_s = (p + 1)/(p + 7/3) \approx 0.75$  (intrinsic polarization fraction)  $P(\hat{n}) = \sqrt{Q^2 + U^2}$  &  $I(\hat{n})$  from LOS integration

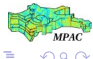

 $(0,1)$   $(0,1)$   $(0,1)$   $(1,1)$   $(1,1)$